# Flash による RPG の作成

長谷川 誠

## 1.研究概要

Macromedia 社が開発した,音声やベクタ ーグラフィックスのアニメーションを組み合 わせて Web コンテンツを作成するソフト Flash を使用して,ドラゴンクエストやファ イナルファンタジーのようなロールプレイン グゲームを作成する研究である。

2.研究の具体的内容

 ロールプレイングゲームを作成するには, マップやキャラクター,戦闘シーンなどが必 要になってくる。特に必要なのはマップであ る。ここではマップを作成する方法を2つ説 明する。

(1)マップ情報の2次元配列化

 これはマップ情報を2次元配列で管理させ るやり方である。

ここでは, 6行×10列のグリッドにパネ ルを敷き詰めるような感じで管理する。左上 を(0,0),右下を(5,9)とし,これで60 のマスを敷き詰めることになる。

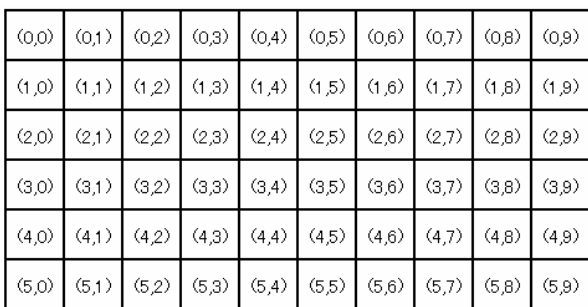

図1 6×10のパネル

 今回は個々のパネルに図2のように,ムー ビークリップ・シンボル mapClip を配置しそ れらを並べる処理をする。

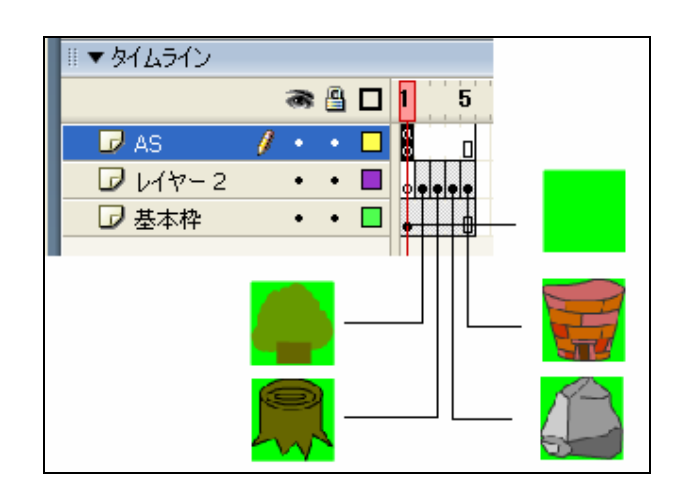

図2 パネルとして使用するチップの内容

このようにレイヤー2の2フレームには 木,3フレームには切り株,4フレームには 岩石,5フレームには塔のチップを入れる。 一番下の基本枠は,レイヤー2の全体にかか るようにする。この基本枠は地面と考える。 今回マップ上の操作では,地面のみが歩ける 範囲とした。

次に作成したインスタンスを 2次元配列 fields で管理する。Action Script で 2 次元配 列を利用するには,Array クラスを利用しま す。例えば,「1,2,3」という 3 つの要素を 持つ配列を作成して変数 a を代入するには,

## $a = new Array(1,2,3)$

もしくは、[](配列アクセス演算子)を使って,

#### $a = [1,2,3];$

と記述する。

 今回は,変数 fields を6×10の要素をも つ2次元配列として扱いたいので,

## fields = new  $Array([], [], [], [], [], [])$ ;

と,「6つの新規配列を持つ配列」として作成 する。

最後にインスタンスと Action Script を合 わせてマップをきれいにならべる。マップを 並べるために Action Script で配置の間隔, 行数,列数を格納する変数を定義し,あとは, マップのどの位置に何があるかという情報を 指定する。

次にマップを作成するプログラムを示す。

```
//マップ管理関係
var CHIP_SCALE:Number = 40;
var FIELDS_ROWCOUNT:Number = 6;
var FIELDS_COLCOUNT:Number = 10; 
var fields:Array = new Array([], [], [], [], [], 
[1, [1, [1, [1, [1, [1, [1)];
//マップ作成用関数
var map:Array = new Array(); 
  map[0] = [3,3,1,1,1,1,4,4,1,5];map[1] = [3,1,1,1,2,1,1,4,1,1];map[2] = [1,1,1,1,1,1,1,4,1,1];map[3] = [1,1,1,1,1,1,1,1,1,1];map[4] = [1,1,1,3,2,1,1,1,1,2];map[5] = [1,1,2,2,1,1,1,1,3,2];//2次元配列 fields に格納
  var r:Number, c:Number; 
  for (r=0; r<FIELDS_ROWCOUNT; r++) {
    for(c=0;c<FIELDS_COLCOUNT; c++) { 
      var tmpDepth:Number = r*20+c;
  var tmpName:String="Chip"+("0"+(r*10+c)).substr(-2, 
 2); 
var
 m:MovieClip=_root.attachMovie("SMapChip",tmpNam
 e, tmpDepth); 
      m. v= 10+r^*CHIP SCALE;
      m._x= 10+c*CHIP_SCALE; 
      m.gotoAndStop(map[r][c]); 
      m. type = map[r][c];m._charDepth = r*20+10;
      fields[r][c] = m;}} 
//マップ作成
createMap(); 
//確認
trace(fields[0][0]_{.}\nname + " : " + fields[0][0]_{.}\ntiny{type});trace(fields[5][9]. name + " : " + fields[5][9]. type);
```
プログラム フログラムの解説

まずパネルを並べるために、配置の間 隔・行数・列数を格納する変数を定義し, 2次元配列 fields を用意する。引き続き, マップ作成用の関数 createMap を定義し, マップのどの位置に何があるかという情報 を,2次元配列 map で指定する。配列内の 数値は,シンボル mapChip の表示フレー ム番号である。

 次に map に指定した情報に基づいて,シ ンボル mapChip のインスタンスを作成す る。深度を表す変数と,インスタンス名を 表す変数を定義し,attachMovie メソッド でメインのタイムライン上にインスタンス を配置し,配置したインスタンスは行・列 に合わせて位置を変更し, gotoAndStop メ ソッドを使ってマップ情報で指定したフレ ームを表示する。さらに後で移動処理を使 えるように, 絵柄と深度を表す変数, type と\_charDepth をそれぞれインスタンスを 付加し,値を指定しておく。最後に配置し たインスタンスを,2次元配列 fields に格 納する。インスタンスを作成・配置・格納 する処理は,for 文で6×10の行・列ご とに60個のインスタンスすべてについて 行う。

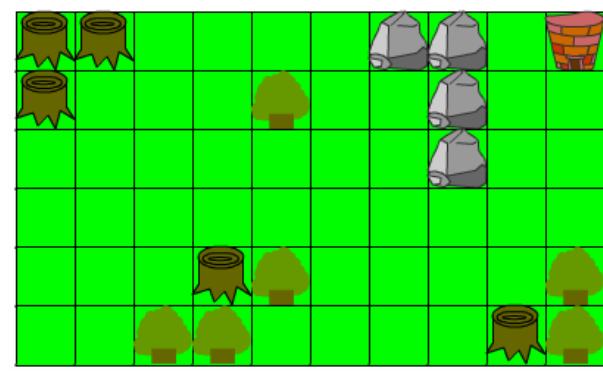

図3 マップの完成図

(2)Excel を使って迷宮データを作成

(1)でのプログラムではマップデータをプ ログラムの中に埋め込んでいたが,その方法 だと,後からマップを変更するのが大変で, プログラムの見通しも悪くなる。そこで外部 のファイルを読み込むように変更する。ここ では表計算などに使われる CSV ファイルの 形式を読み込んで使えるようにするので, Excel を使用してマップをカスタマイズする。

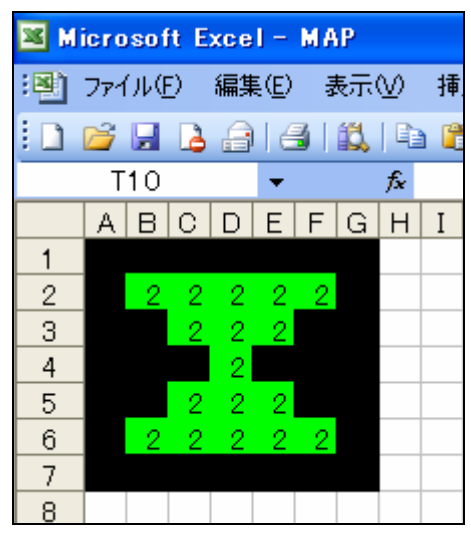

図4 Excel での編集

図4のように条件付書式を使い,セルの値が 1のときセルを黒色に塗りつぶし、セルの値 が2のときセルを緑色に塗りつぶす,という ふうに色分けをしておく。このようにすると, ずいぶんと迷宮データが編集しやすくなる。 表計算ならではの範囲コピーやオートフィル 機能を使えば,効率的に迷宮データを編集す ることができる。

次に保存だが,保存するときはファイル種 類を「CSV(カンマ区切り)」にすれば、CSV 形式で保存できる。

次に CSV ファイルの読み込みだが、Flash には CSV ファイルを読み込む専用の命令が ないので,LoadVars クラスの「onData」イ ベントを設定することで,生のテキストを取 り出すことだできるので,これを利用する。

次は CSV ファイルを取り出すプログラム である。

プログラム

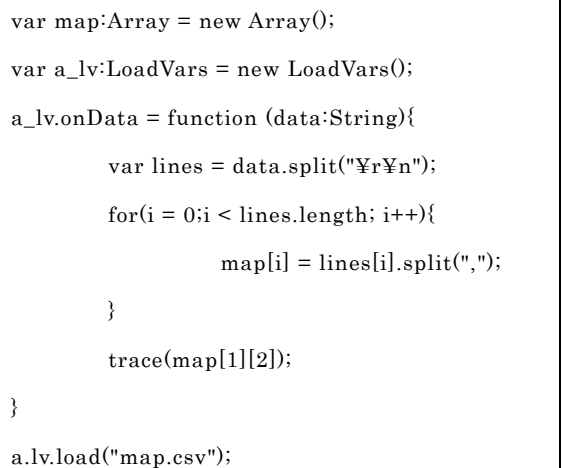

### プログラムの解説

LoadVars オブジェクトに「onData」イベ ントを設定すると,データが読み込まれた時 点で,このイベントが実行され,引数を読み 込んだそのままのデータが得られる。

 そして CSV として処理するためには,ま ず CSV データを1行ずつに区切り,これら 区切った一行ずつについて,さらに「,」で区 切ると各セルの1つずつを取り出すことがで きる。

 このとき,Excel で作った CSV ファイルが 1行が「¥r¥n」(CR+LF)で区切られている ので「split("¥r¥n")」として配列変数に一行 を区切っている。

3.研究のまとめ

この1年間 Flsah というものに触れてきた。 1学期は Flash に触れるための勉強をしてき たが,ほとんどが絵を描くことばかりのペイ ント状態で、どういう RPG を作っていこう かとかなり迷っていた。いろいろ検索してい く中で私は,もう出来上がっている Flash ゲ ームからスクリプトの内容を調べることにし た。これでマップ情報・キャラクター動作な ど RPG の基本となるようなものを学べるこ とができるようになった。

夏休みに学んだことを使って,自分なりの

ゲームを製作した。マップ作成では,さまざ まな方法がある中で、私は2次元配列の方法 を使うことにした。私としては,この方法が プログラムを見渡すことができるので,あま り知識のなかった私にとってとても理解でき るものであった。

文化祭までにできたものは,6×10のマ ップでキャラがずっと前向き,戦闘が攻撃だ けのかなり単純なものになってしまった。も っと理解できれば,回復などもっといろいろ な種類のコマンドをふやすことができたのだ ろうと思う。

この先 Flash については、もっと勉強した いと思っているので,もっと高度なスクリプ トを使っていろいろなものを作ればいいなと 思っている。

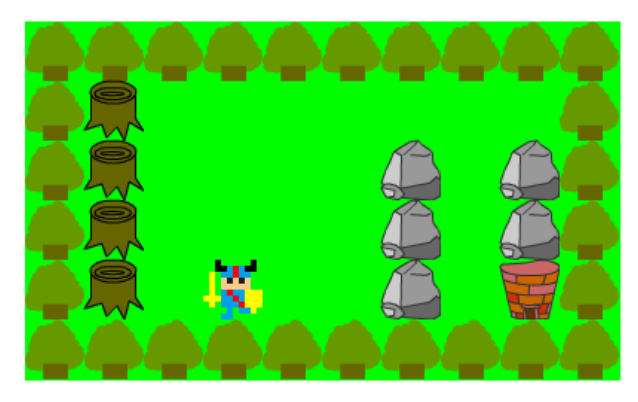

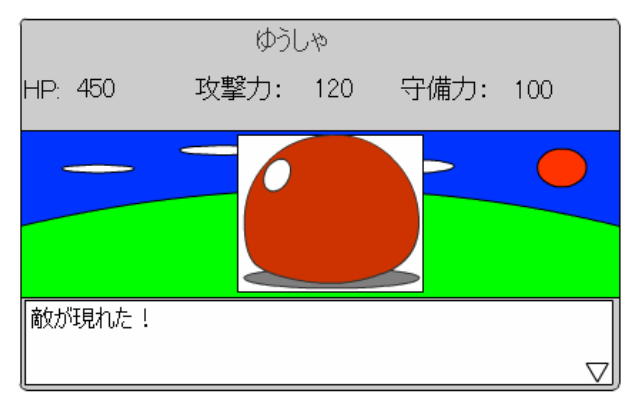

図5 文化祭に公開した RPG 作品

参考文献 及び 参考サイト,URL 1)クジラ飛行机・著

ゲームプログラミングで学習する

Action Script 入門

- 2)毎日コミュニケーションズ ババラ
- 3)BABARAGEO:3日で作る RPG(1) http://babarageo.net/blog/2005/07/3rpg 1.html BABARAGEO:3日で作る RPG(2) http://babarageo.net/blog/2005/07/3rpg 2.html BABARAGEO:3日で作る RPG(3) http://babarageo.net/blog/2005/07/3rpg 3.html
- 4)日経ソフトウェア

Flash で web 用ゲームを作ろう http://itpro.nikkeibp.co.jp/article/COLU MN/20060228/231306/?ST=develop